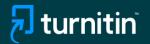

AI

37%

# Turnitin's AI writing detection

### Feature guidance

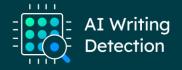

© 2023 Turnitin LLC. All rights reserved.

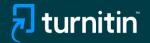

### Feature Guidance When Using AI Detection Natively

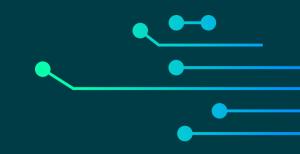

© 2023 Turnitin LLC. All rights reserved.

|               | Students         | Grade Book          | Libraries      | Calendar    | Discussion  | Preferences |   |            |
|---------------|------------------|---------------------|----------------|-------------|-------------|-------------|---|------------|
| DW VIEWING: F | IOME > BUSINESS  | S > BUSINESS WRIT   | TING           |             |             |             |   |            |
| Submit        | Single File      | e Upload -          |                |             |             |             |   | STEP (     |
| Author        |                  |                     |                |             |             |             |   |            |
|               | olled student    |                     |                | ~           |             |             |   |            |
| First name    |                  |                     |                |             |             |             |   |            |
| Cleo          |                  |                     |                |             |             |             |   |            |
| Last name     |                  |                     |                |             |             |             |   |            |
| Robbins       |                  |                     |                |             |             |             |   |            |
| Submissio     | n title          |                     |                |             |             |             |   |            |
| My Engli      | sh               |                     |                |             |             |             |   |            |
|               |                  |                     |                |             |             |             |   |            |
| The file      | e you are submit | ting will not be ad | ded to any rep | ository.    |             |             |   |            |
| Minet eee     | I submit?        |                     |                |             |             |             |   |            |
| what can      | T SUDMIL?        |                     |                |             |             |             |   |            |
| 🔥 Co          | py_of_Sample     | _2_Essay_on_        | my_English3    | 0pc_AI_with | _Similarity |             | ( | Clear file |
| -             |                  |                     |                |             |             |             |   |            |
|               |                  |                     |                |             |             |             |   |            |

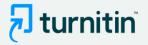

- We've added AI writing detection to the Similarity Report
- To use it, you need to follow your usual Similarity checking workflow
   both native or via an LMS

### Step 1:

- Upload the document you'd like to check for AI writing
- Note: We're able to detect Al writing for documents submitted in English only

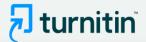

| 🛃 tu                                | rnitin          |                     |                   |                     |                      |                       |                       |                 |                    |                                   |                                 |
|-------------------------------------|-----------------|---------------------|-------------------|---------------------|----------------------|-----------------------|-----------------------|-----------------|--------------------|-----------------------------------|---------------------------------|
| Assignments                         | Students        | Grade Book          | Libraries         | Calendar            | Discussion           | Preferences           |                       |                 |                    |                                   |                                 |
| NOW VIEWING: H                      | IOME > BUSINESS | > BUSINESS WRITI    | NG                |                     |                      |                       |                       |                 |                    |                                   |                                 |
| About this pa<br>This is your assig |                 | iew a paper, select | the paper's title | e. To view a Simila | arity Report, select | the paper's Similarit | ty Report icon in the | similarity colu | nn. A ghosted icon | indicates that the Similarity Rep | ort has not yet been generated. |
| Business                            |                 | PAPERS V            |                   |                     |                      |                       |                       |                 |                    |                                   |                                 |
|                                     | AUTHOR          |                     |                   | TITLE               |                      |                       |                       | SIMI            | ARITY              | GRADE                             | RESPONSE                        |
|                                     | Tracy Mullin    |                     |                   | Business writing    | test                 |                       |                       | 0%              |                    | 1                                 |                                 |
|                                     | Cleo Robbins    |                     |                   | My English          |                      |                       |                       | 63%             |                    | 1                                 | •                               |
|                                     |                 |                     |                   |                     |                      |                       |                       | 1               | ×                  |                                   |                                 |

### Step 2:

- Wait for the Similarity report to generate
- Then click the report

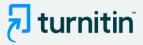

### 🗟 feedback studio

Sally Jones The Goliath of the Sea < 1 of 17 • >

### The Goliath of the Sea

The majestic blue whale, the goliath of the sea, certainly stands alone within the animal kingdom for its adaptations beyond its massive size. At 30 meters (98 ft) in length and 190 tons (210 short tons) or more in weight, it is the largest existing animal and the heaviest that has ever existed. Despite their incomparable mass, aggressive hunting in the 1900s by whalers seeking whale oil drove them to the brink of extinction. But

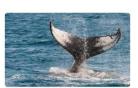

Blue-Whale Balaenaptera Musculus

The blue whale's common name derives from bluish-hue that covers the upper side of it body, while its Latin designation is Balaenoptera musculus. The blue whale belongs to the Mysteceti suborder of cetaceans, also known as baleen whales, which means they have fringed plates of fingernail-like material, called baleen, attached to their upper jaws. Blue whales feed almost exclusively on krill, though they also take small numbers of copepods. An adult blue whale can eat up to 40 million krill in a day.

These gargantuan beasts used to dominate all the oceans of the Earth up until the late nineteenth century, when the technology was developed to effectively hunt and harvest them. In 1864, the Norwegian Svend Foyn equipped a steamboat with harpoons specifically designed for catching large whales. This led to the killing of hundreds of thousands of whales up until 1966, when the International Whaling Commission banned the practice.

Page: 1 of 5

Word Count: 517

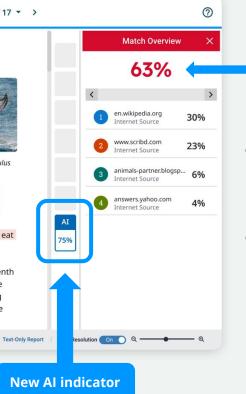

**Similarity score** separate and independent of the AI indicator

- When you launch the Similarity report you will be presented with the new Al indicator in the side panel
- The indicator shows an overall percentage of the document that AI writing tools, such as ChatGPT, may have generated - 75% in this case

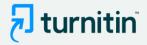

### F feedback studio

Sally Jones The Goliath of the Sea < 1 of 17 ->

### The Goliath of the Sea

The majestic blue whale, the goliath of the sea, certainly stands alone within the animal kingdom for its adaptations beyond its massive size. At 30 meters (98 ft) in length and 190 tons (210 short tons) or more in weight, it is the largest existing animal and the heaviest that has ever existed. Despite their incomparable mass, aggressive hunting in the 1900s by whalers seeking whale oil drove them to the brink of extinction. But there are other reasons for why they are now'so endangered.

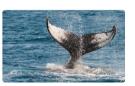

Blue-Whale Balaenaptera Musculus

The blue whale's common name derives from bluish-hue that covers the upper side of it body, while its Latin designation is Balaenoptera musculus. The blue whale belongs to the Mysteceti suborder of cetaceans, also known as baleen whales, which means they have fringed plates of fingernail-like material, called baleen, attached to their upper jaws. Blue whales feed almost exclusively on krill, though they also take small numbers of copepods. An adult blue whale can eat up to 40 million krill in a day.

These gargantuan beasts used to dominate all the oceans of the Earth up until the late nineteenth century, when the technology was developed to effectively hunt and harvest them. In 1864, the Norwegian Svend Foyn equipped a steamboat with harpoons specifically designed for catching large whales. This led to the killing of hundreds of thousands of whales up until 1966, when the International Whaling Commission banned the practice.

Page: 1 of 2

Word Count: 517

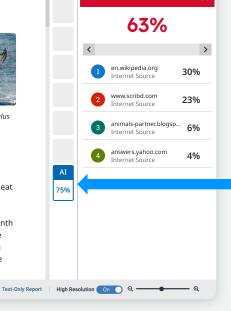

Match Overview

?

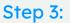

- The Al indicator is linked to the Al report
- To view the report, click the Al indicator
- The indicator and report will only be visible to instructors & admins

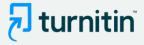

### 🚽 turnitin

Sally Jones The Goliath of the Sea

### The Goliath of the Sea

The majestic blue whale, the goliath of the sea, certainly stands alone within the animal kingdom for its adaptations beyond its massive size. At 30 meters (98 ft) in length and 190 tons (210 short tons) or more in weight, it is the largest existing animal and the heaviest that has ever existed. Despite their incomparable mass, aggressive hunting in the 1900s by whalers seeking whale oil drove them to the brink of extinction. But there are other reasons for why they are now so endangered.

Blue-Whale Balaenaptera Musculus

The blue whale's common name derives from bluish-hue that covers the upper side of it body, while its Latin designation is Balaenoptera musculus. The blue whale belongs to the Mysteceti suborder of cetaceans, also known as baleen whales, which means they have fringed plates of fingernail-like material, called baleen, attached to their upper jaws. Blue whales feed almost exclusively on krill, though they also take small numbers of copepods. An adult blue whale can eat up to 40 million krill in a day.

These gargantuan beasts used to dominate all the oceans of the Earth up until the late nineteenth century, when the technology was developed to effectively hunt and harvest them. In 1864, the Norwegian Svend Foyn equipped a steamboat with harpoons specifically designed for catching large whales. This led to the killing of hundreds of thousands of whales up until 1966, when the International Whaling Commission banned the practice.

The blue whale certainly appears grand in size and beauty, but the sounds it produces and how it communicates are also sublime. Amazingly, their vocalizations can reach 155 and 188 decibels and have a frequency range of 10 to 40Hz. Though they typically do not "sing" in the same way that Humpback whales do, some subspecies have been observed producing songs that consist of up to four notes. Blue whale calls are still not fully understood, and scientists are currently working on determining their purposes. Among the hypotheses, researchers believe the calls could serve to determine one's geographic location, identify individuals, or locate prev.

In this regard, blue whales exhibit the capability to use echolocation, which is the same as active sonar using sounds made by the animal itself. The identifying of distance and location is done by

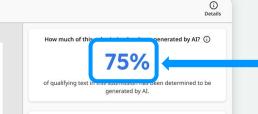

#### How do we detect AI-generated writing?

To learn more about Turnitin's AI writing detection model and how it works, please visit our AI writing detection page.

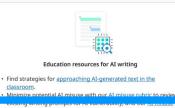

Al indicator shows the same percentage as seen earlier

### Link to an FAQ page to provide additional information

Al report highlights the text segments that our model predicts were written by Al

### checklist roview options to proactively respond to potential AI misuse in your classroom. Stay informed as Turnitin expands its <u>AI writing capabilities</u>. Show Disclaimer AI writing report

Pedagogical resources to support educators

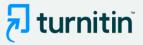

### 🚽 turnitin

Sally Jones The Goliath of the Sea

### The Goliath of the Sea

The majestic blue whale, the goliath of the sea, certainly stands alone within the animal kingdom for its adaptations beyond its massive size. At 30 meters (98 ft) in length and 190 tons (210 short tons) or more in weight, it is the largest existing animal and the heaviest that has ever existed. Despite their incomparable mass, aggressive hunting in the 1900s by whalers seeking whale oil drove them to the brink of extinction. But there are other reasons for why they are now so endangered.

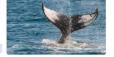

Blue-Whale Balaenaptera Musculus

The blue whale's common name derives from bluish-hue that covers the upper side of it body, while its Latin designation is Balaenoptera musculus. The blue whale belongs to the Mysteceti suborder of cetaceans, also known as baleen whales, which means they have fringed plates of fingernail-like material, called baleen, attached to their upper jaws. Blue whales feed almost exclusively on krill, though they also take small numbers of copepods. An adult blue whale can eat up to 40 million krill in a day.

These gargantuan beasts used to dominate all the oceans of the Earth up until the late nineteenth century, when the technology was developed to effectively hunt and harvest them. In 1864, the Norwegian Svend Foyn equipped a steamboat with harpoons specifically designed for catching large whales. This led to the killing of hundreds of thousands of whales up until 1966, when the International Whaling Commission banned the practice.

The blue whale certainly appears grand in size and beauty, but the sounds it produces and how it communicates are also sublime. Amazingly, their vocalizations can reach 155 and 188 decibels and have a frequency range of 10 to 40Hz. Though they typically do not "sing" in the same way that Humpback whales do, some subspecies have been observed producing songs that consist of up to four notes. Blue whale calls are still not fully understood, and scientists are currently working on determining their purposes. Among the hypotheses, researchers believe the calls could serve to determine one's geographic location, identify individuals, or locate prev.

In this regard, blue whales exhibit the capability to use echolocation, which is the same as active sonar using sounds made by the animal itself. The identifying of distance and location is done by

|                                                                                                    | Details     |
|----------------------------------------------------------------------------------------------------|-------------|
| How much of this submission has been generated                                                                 | l by AI? 🛈  |
| 75%                                                                                                    |             |
| of qualifying text in this submission has been detern generated by AI.                                         | nined to be |
| How do we detect AI-generated writing                                                                          | 2           |
| o learn more about Turnitin's AI writing detection mo<br>works, please visit our <u>AI writing detection p</u> |             |
|                                                                                                    |             |

#### Education resources for AI writing

 Find strategies for approaching AI-generated text in the classroom.

 Minimize potential AI misuse with our <u>AI misuse rubric</u> to review existing writing prompts for AI vulnerability, and our <u>AI misuse</u> <u>checklist</u> to review options to proactively respond to potential AI misuse in your classroom.

Stay informed as Turnitin expands its <u>AI writing capabilities</u>.

#### Show Disclaimer

1

### Step 4:

 Click on the AI writing detection page to access additional feature information

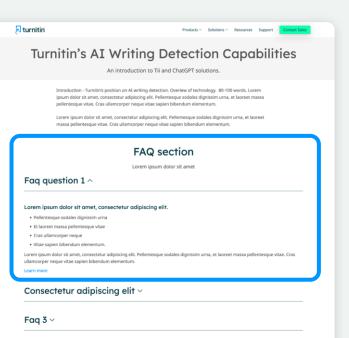

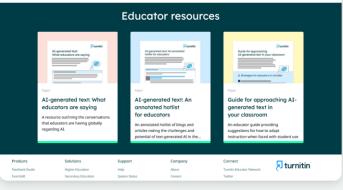

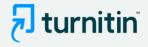

This page provides details on how the solution works, how to interpret the results, accepted document types, etc.

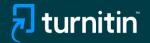

### **In-Product Guidance**

© 2023 Turnitin LLC. All rights reserved

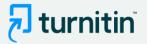

# Screenshots depicting the in-product guidance within the Similarity Report

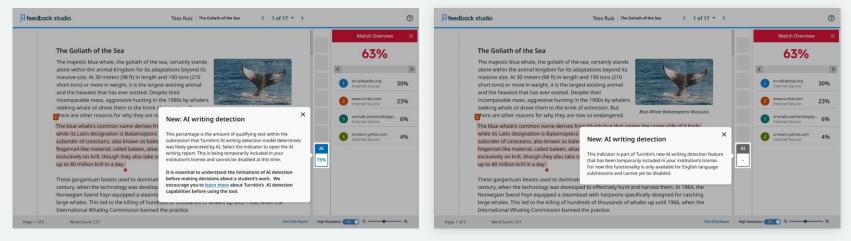

### Pop-up explaining the AI writing indicator

Pop-up explaining that AI detection is only available for English language submissions

**Note:** Pop-ups might appear slightly different depending on the Turnitin product you're using

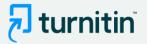

## Screenshots depicting the in-product tour within the AI writing report

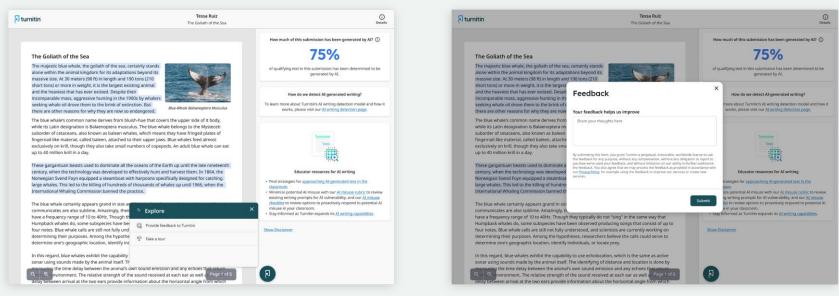

Options to 'Provide feedback' or 'Take a tour' of the product If you choose the Feedback option, a window will open up for you to leave any product feedback for us

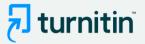

### If you select the product tour, the next set of pop-up will guide you through the report

| mitin                                                                                                    | Tessa Ruiz<br>The Gollath of the Sea                                                                                                    | O                                                                                                    | Durnitin                                                                                                    | Tessa Ruiz<br>The Gollath of the Sea                                                                                                    | (<br>De                                                                                                    |
|----------------------------------------------------------------------------------------------------|----------------------------------------------------------------------------------------------------|----------------------------------------------------------------------------------------------------|----------------------------------------------------------------------------------------------------|----------------------------------------------------------------------------------------------------|----------------------------------------------------------------------------------------------------|
|                                                                                                    |                                                                                                    | How much of this submission has been generated by A17 ①                                                                                                    |                                                                                                    |                                                                                                    | How much of this submission has been generated by AI? ①                                                                                                    |
| The Goliath of the Sea                                                                                                    |                                                                                                    | /3%                                                                                                    | The Goliath of the Sea                                                                                                    |                                                                                                    | 1370                                                                                                    |
| The majestic blue whale, the gollath of the sea, certainly<br>alone within the animal kingdom for its adaptations bey<br>massive size. At 30 meters (98 ft) in length and 190 tons<br>and the second second | rond its<br>(210                                                                                                    | of qualifying text in this submission has been determined to be generated by AL.                                                                                                    | alone within the animal kingdom for its adap<br>massive size. At 30 meters (98 ft) in length an                                                                                                    | The majestic blue whale, the goliath of the sea, certainly stands:<br>alone within the animal kingdom for its adaptations beyond its<br>massive size. At 30 meters (98 ft) in length and 190 tons (210                                                                                                    |                                                                                                    |
| short tons) or more in weight, it is the largest existing animal,<br>and the heaviest that has ever existed. Despite their<br>incomparable mass, aggressive hunting in the 1900s by whaters<br>seeking whate oil drove them to the brink of existicion. But                                                                                                    |                                                                                                    | How do we detect Al-generated writing?<br>To learn more about Turnitin's Al writing detection model and how it                                                                                                    | short tom3 or more in weight, it is the largest existing animal<br>and the heaviest that has ever existed. Despite their<br>incomparable mass, aggressive hunting in the 1900s by whales'<br>seeking whate old rove them to the brink of extinction. But                        |                                                                                                    | AI writing percentage                                                                                                    |
| there are other reasons for why they are now so endang                                                                                                    |                                                                                                    | works, please visit our AI writing detection page.                                                                                                    | there are other reasons for why they are now                                                                                                    |                                                                                                    | The percentage shown is the amount of qualifying text<br>within the submission that Turnitin's AI writing detection                                                                                                    |
| It but which common name derives from bluich hut but<br>bis Latt and engignations Balamengeren makels, while<br>bis Latt and engignations Balamengeren makels, while<br>parallafte material, allich balave, starker date to their upge<br>faithwey on while, though they also take small numbers of<br>the of million kill in a dy.                                                                                                    |                                                                                                    | ×                                                                                                    | The blue whale's common name derives from<br>while its Latin designation is Balaenoptera m<br>suborder of ceasens, also known as baleen<br>fingernal-like material, called baleen, attach<br>exclusively on krill, though they also take sm<br>up to 40 million krill in a day. | model determines was generated by AI (with 39%<br>confinence based on date but was carefully collected and<br>wrified in a controlled lab environment).                                                                                                    |                                                                                                    |
| These gargantuan beasts used to dominate all the ocea                                                                                                    | ns of Start the                                                                                                    |                                                                                                    | These gargantuan beasts used to dominate a                                                                                                    | all the oceans of the Earth up until the late nineteenth                                                                                                    |                                                                                                    |
| centry, when the rechnology was developed to effectively in<br>Norwegian Server Fory neuroped a stamboar with happens specifically designed for catching<br>large wholes. This led to the killing of hundreds of housands of whales up until 1966, when the<br>International Whaling Commission banned the practice.<br>The blue whole certainly appears grand in site and beauty, but the sounds it produces and how it<br>communicates are also sublime. Amaningly, their vocalizations can reach 155 and 188 decletals and<br>have a frequency range of 10s addition. Though the typically do not't sing in the same with the<br>Your notes. Blue whole calls are still not follow and scritistics are corrently working on<br>determining their purposes. Among the hysotheses, researchers believe the calls could serve to<br>determine one's egraphic location (leartly individual).                                                                                                    |                                                                                                    | Educator resources for Al writing  • India compared to approximate the term account of the approximate of the approximate of th | Norwegian Svend Foyn equipped a steambol<br>large whates: This led to the killing of hundre<br>International Whaling Commission banned d<br>The blue whale certainly appears grand in siz<br>communicates are also sublime. Anazingly, t                                        | It on effectively hours and harvest them. In 1964, the<br>twith harppoons pacelinally designed for catching<br>do of thousands of whales up until 1966, when the<br>ne practice.<br>The and beauty, but the sounds it produces and how it<br>here vocalizations can reach 155 and 188 decibes and<br>in they typically do not sing? in the same way that | Educator resources for Al writing<br>- Proof an engineering Al-pacement of the analysis<br>- Second Control and A mission with an education for the weat<br>escalar to any engineering and the analysis of the analysis<br>- Second Control and The analysis of the analysis of the analysis<br>- Second Control and The analysis of the analysis of the analysis<br>- Second Control and The analysis of the analysis of the analysis of |
|                                                                                                    |                                                                                                    | Show Disclaimer                                                                                                    | four notes. Blue whale calls are still not fully                                                                                                    | been observed producing songs that consist of up to<br>understood, and scientists are currently working on<br>theses, researchers believe the calls could serve to<br>y individuals, or locate prey.                                                                                                    | Show Disclaimer                                                                                                    |
| In this regard, blue whales exhibit the capability to use of<br>sonar using sounds made by the animal itself. The ident<br>measuring the time delay between the animal's own soo<br>Q. I.Q. mivronment. The relative strength of the sour<br>delay between arrival at the two ears provide informatic                                                                                                    | ifying of distance and location is done by<br>and emission and any echoes that return<br>id received at each ear as well an Page 7. of 5 | 8                                                                                                    | sonar using sounds made by the animal itsel<br>and source the time delay between the animal<br>Q Q invironment. The relative strength                                                                                                    | Ility to use echolocation, which is the same as active<br>f. The identifying of distance and location is done by<br>al's own sound emission and any echoes that return<br>of the sound received at each ear as well a Pop 0 10 5<br>information about the horizontal angle from which                                                                    | Ø                                                                                                    |

Explanation of the AI writing percentage

Start of the tour

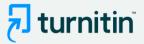

How we detect AI writing

are in our results.

The data being presented here, and how we surface it, is complex. We've created an FAQ page to help you

understand how we detect AI writing and how confident we

How do we detect AI-generated writing?

To learn more about Turnitin's AI writing detection model and how it

works, please visit our AI writing detection page.

Back Next

#### 1 turnitin

Tessa Ruiz The Goliath of the Sea

x

(i) Details

#### The Goliath of the Sea

The majestic blue whale, the goliath of the sea, certainly stands alone within the animal kingdom for its adaptations beyond its massive size. At 30 meters (98 ft) in length and 190 tons (210 short tons) or more in weight, it is the largest existing animal and the heaviest that has ever existed. Despite their incomparable mass, aggressive hunting in the 1900s by whalers seeking whale oil drove them to the brink of extinction. But there are other reasons for why they are now so endangered.

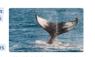

Blue-Whale Balgenaptera Musculus

The blue whale's common name derives from bluish-hue that covers the upper side of it body, while its Latin designation is Balaenoptera musculus. The blue whale belongs to the Mysteceti suborder of cetaceans, also known as baleen whales, which means they have fringed plates of fingernail-like material, called baleen, attached to their upper jaws. Blue whales feed almost exclusively on krill, though they also take small numbers of copepods. An adult blue whale can eat up to 40 million krill in a day.

These gargantuan beasts used to dominate all the oceans of the Earth up until the late nineteenth century, when the technology was developed to effectively hunt and harvest them. In 1864, the Norwegian Svend Foyn equipped a steamboat with harpoons specifically designed for catching large whales. This led to the killing of hundreds of thousands of whales up until 1966, when the International Whaling Commission banned the practice.

The blue whale certainly appears grand in size and beauty, but the sounds it produces and how it communicates are also sublime. Amazingly, their vocalizations can reach 155 and 188 decibels and have a frequency range of 10 to 40Hz. Though they typically do not "sing" in the same way that Humpback whales do, some subspecies have been observed producing songs that consist of up to four notes. Blue whale calls are still not fully understood, and scientists are currently working on determining their purposes. Among the hypotheses, researchers believe the calls could serve to determine one's geographic location, identify individuals, or locate prey.

In this regard, blue whales exhibit the capability to use echolocation, which is the same as active sonar using sounds made by the animal itself. The identifying of distance and location is done by g the time delay between the animal's own sound emission and any echoes that nvironment. The relative strength of the sound received at each ear as well as Page 1 of 5 delay between arrival at the two ears provide information about the horizontal angle from which

### Explanation of the highlights in the report

#### How much of this submission has been generated by AI?

### 75%

of gualifying text in this submission has been determined to be generated by AI.

#### How do we detect AI-generated writing?

To learn more about Turnitin's AI writing detection model and how it

#### Submission highlights

The AI writing report also shows the segments of text that may have been written by AI, according to our detection model. These are highlighted in blue on the submission text and are only visible in the AI writing report.

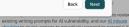

checklist to review options to proactively respond to potential AI misuse in your classroom. · Stay informed as Turnitin expands its AI writing capabilities.

### 1 turnitin

The Goliath of the Sea

Tessa Ruiz The Goliath of the Sea

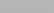

The majestic blue whale, the goliath of the sea, certainly stands alone within the animal kingdom for its adaptations beyond its massive size. At 30 meters (98 ft) in length and 190 tons (210 short tons) or more in weight, it is the largest existing animal and the heaviest that has ever existed. Despite their

incomparable mass, aggressive hunting in the 1900s by whalers seeking whale oil drove them to the brink of extinction. But there are other reasons for why they are now so endangered.

The blue whale's common name derives from bluish-hue that covers the upper side of it body, while its Latin designation is Balaenoptera musculus. The blue whale belongs to the Mysteceti suborder of cetaceans, also known as baleen whales, which means they have fringed plates of fingernail-like material, called baleen, attached to their upper jaws. Blue whales feed almost exclusively on krill, though they also take small numbers of copepods. An adult blue whale can eat up to 40 million krill in a day.

These gargantuan beasts used to dominate all the oceans of the Earth up until the late nineteenth century, when the technology was developed to effectively hunt and harvest them. In 1864, the Norwegian Svend Foyn equipped a steamboat with harpoons specifically designed for catching large whales. This led to the killing of hundreds of thousands of whales up until 1966, when the International Whaling Commission banned the practice.

The blue whale certainly appears grand in size and beauty, but the sounds it produces and how it communicates are also sublime. Amazingly, their vocalizations can reach 155 and 188 decibels and have a frequency range of 10 to 40Hz. Though they typically do not "sing" in the same way that Humpback whales do, some subspecies have been observed producing songs that consist of up to four notes. Blue whale calls are still not fully understood, and scientists are currently working on determining their purposes. Among the hypotheses, researchers believe the calls could serve to determine one's geographic location, identify individuals, or locate prey.

In this regard, blue whales exhibit the capability to use echolocation, which is the same as active sonar using sounds made by the animal itself. The identifying of distance and location is done by the time delay between the animal's own sound emission and any echoes the vironment. The relative strength of the sound received at each ear as well as Page 1 of 5 between arrival at the two ears provide information about the horizontal angle from which

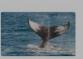

Blue-Whale Balaenaptera Musculus

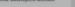

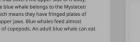

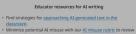

- existing writing prompts for AI vulnerability, and our AI misuse checklist to review options to proactively respond to potential Al-
- misuse in your classroom.
- · Stay informed as Turnitin expands its AI writing capabilities.

| Link to FAQs expl | laining |
|-------------------|---------|
| how we detect AI  | writing |

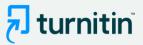

#### 🗩 turnitin

Tessa Ruiz The Goliath of the Sea

### () Details

How much of this submission has been generated by AI?

75%

of gualifying text in this submission has been determined to be

generated by AI.

How do we detect AI-generated writing?

To learn more about Turnitin's AI writing detection model and how it

works, please visit our AI writing detection page.

Educator resources for AI writing

1 turnitin

The Goliath of the Sea

The majestic blue whale, the goliath of the sea, certainly stands

alone within the animal kingdom for its adaptations beyond its

massive size. At 30 meters (98 ft) in length and 190 tons (210

Tessa Ruiz The Goliath of the Sea

0

Details

How much of this submission has been generated by AI?

### 75%

of gualifying text in this submission has been determined to be generated by AI.

How do we detect AI-generated writing?

nore about Turnitin's AI writing detection model and how it

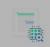

#### Educator resources for AI writing

trategies for approaching AT-generated text in the ze potential AI misuse with our AI misuse rubric to review writing prompts for AI vulnerability, and our AI misuse st to review options to proactively respond to potential AI in your classroom

Stay informed as Turnitin expands its AI writing capabilities.

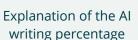

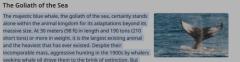

Blue-Whale Balaenaptera Musculus

The blue whale's common name derives from bluish-hue that covers the upper side of it body, while its Latin designation is Balaenoptera musculus. The blue whale belongs to the Mysteceti suborder of cetaceans, also known as baleen whales, which means they have fringed plates of fingernail-like material, called baleen, attached to their upper jawe. Blue whales food a

exclusively on krill, though they also take small numl up to 40 million krill in a day.

and the heaviest that has ever existed. Despite their

there are other reasons for why they are now so endangered.

The Goliath of the Sea

These gargantuan beasts used to dominate all the o century, when the technology was developed to effe Norwegian Svend Foyn equipped a steamboat with h large whales. This led to the killing of hundreds of th International Whaling Commission banned the pract

The blue whale certainly appears grand in size and b communicates are also sublime. Amazingly, their vocalizations can reach 155 and 188 decibels and have a frequency range of 10 to 40Hz. Though they typically do not "sing" in the same way that Humpback whales do, some subspecies have been observed producing songs that consist of up to four notes. Blue whale calls are still not fully understood, and scientists are currently working on determining their purposes. Among the hypotheses, researchers believe the calls could serve to determine one's geographic location, identify individuals, or locate prey.

In this regard, blue whales exhibit the capability to use echolocation, which is the same as active sonar using sounds made by the animal itself. The identifying of distance and location is done by the time delay between the animal's own sound emission and any echoes that nvironment. The relative strength of the sound received at each ear as well as Page 1 of 5 delay between arrival at the two ears provide information about the horizontal angle from which

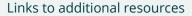

Helpful resources We've added some AI-related resources created by

Turnitin's educational experts to help with handling the rapid emergence of AI writing. Additionally, see Turnitin's AI writing homepage for regular updates as we "do our homework in public".

Start over End tour

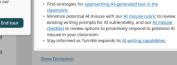

×

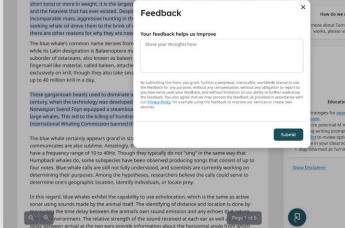

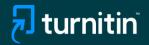

### If Using AI Detection via an LMS

- Follow your usual workflow for Similarity checking
- Once the submission is processed, you will need to click on the Similarity report.
- The AI score is not embedded directly in the LMS user interface and you will need to go into the Similarity report to see the AI score and access the AI report.

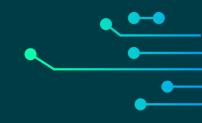

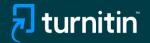

### **Additional Resources**

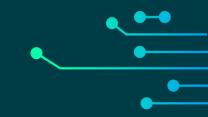

© 2023 Turnitin LLC. All rights reserved

### 7 turnitin

### FAQs for Turnitin's AI writing detection capabilities

- 2 How do Turnitin's AI writing detection capabilities work?
- 5 AI detection results & interpretation
- 7 Scope of detection
- 8 Access & licensing

www.turnitin.com

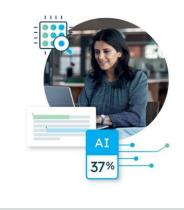

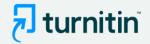

- We have created an expanded FAQs document as well to answer any additional questions you might have
- You can access this document <u>here</u>

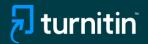

### **Questions?**

### Please contact your Turnitin account manager

© 2023 Turnitin LLC. All rights reserved.